## **Abrechnung**

**Übungsleitertätigkeit im Hochschulsportzentrum (Eigenes Personal)**

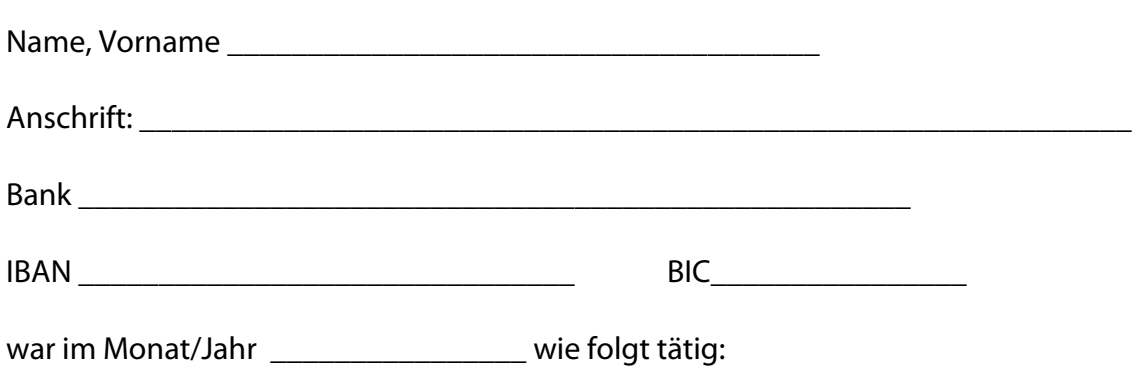

(Kursbezeichnung)

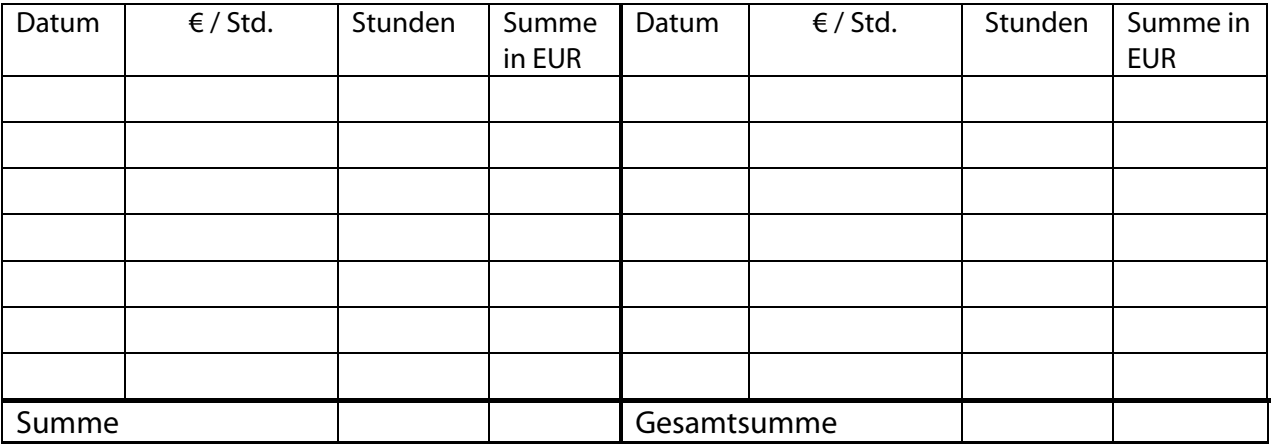

\_\_\_\_\_\_\_\_\_\_\_\_\_\_\_\_\_\_\_\_\_\_\_ \_\_\_\_\_\_\_\_\_\_\_\_\_\_\_\_\_\_\_\_\_\_\_

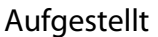

Für die Richtigkeit

Übungsleiter/in Leiter Sportzentrum

## **Wird nur vom Leiter des Sportzentrums ausgefüllt**

Die Tätigkeit wird mit einem Stundenlohn von Euro\_\_\_\_\_\_\_\_ vergütet.

\_\_\_\_\_\_\_\_Stunden x Euro \_\_\_\_\_\_\_\_\_\_ = Euro \_\_\_\_\_\_\_\_\_\_\_\_\_\_\_\_\_\_\_

Zittau, \_\_\_\_\_\_\_\_\_\_\_\_\_\_\_\_\_\_\_\_\_\_ sachlich und rechnerisch richtig

\_\_\_\_\_\_\_\_\_\_\_\_\_\_\_\_\_\_\_\_\_\_\_\_\_